# **LOAD FLOW ANALYSIS OF AN ENHANCED IEEE 14 BUS TRANSMISSION SYSTEM WITH A WIND FARM CONNECTED WITH ANYONE BUS OF IEEE 14 BUS**

# **<sup>1</sup>Moazzam Haidri, <sup>2</sup>Md Tabish Raza**

<sup>1</sup>Assistant Professor, <sup>2</sup>Assistant Professor <sup>1</sup>Dept. of Electrical Engineering, Saharsa College of Engineering, Saharsa, India, <sup>2</sup>Dept. of Electronics & Comm. Engineering, Supaul College of Engineering, Supaul, India

*Abstract:* This paper presents MATLAB Simulation and load flow analysis of an Enhanced IEEE 14 Bus System with a wind Farm connected with anyone bus of IEEE 14 Bus Transmission System. Load Flow analysis is the most important part of the Electric power studies and design. It is important for planning, operation, economic scheduling and exchange of electric power between utilities. Form it can be obtained the real and reactive power voltage magnitude and phase angle at each bus and the complex power flowing over each transmission line in order to have an efficient operating power system. A load flow analysis takes more time to produce accurate results because of continuously changing in load demand and power generation. In this analysis iterative or Numerical methods are used. In these iterative techniques are included Gauss Seidel and Newton Raphson method in solving all these methods a lot of iteration is used to get accurate result which is very enlarged or lengthy process and also difficult to solve by hand and consumes more time. The purpose of this paper to enhance a user-friendly software to perform power flow analysis for IEEE 14 bus system. For this The MATLAB software will be helpful for user and analyze become easier. We have used the wind farm on any one Bus of IEEE 14 Bus System to enhance its performance. In wind farm system, two methods are proposed, for the simulation of wind farms with asynchronous generators in the load flow analysis. Both methods are based on the steady-state model of the induction machine. The first involves improving the conventional PQ Bus, and second involves modeling the generators in steady state in the bus where the wind farm is located.

# *Index Terms* **- Load Flow Studies (LFS), Newton Rapson (NR) method, Wind Farm System (WFS).**

## **I. INTRODUCTION**

The load flow studies to determination of current, voltage, active power and reactive power at various points in an electric power operating under normal steady – state condition. Load flow analysis are used in future expansion of existing power system and designing of a new power system. A load flow analysis method consuming more time and therefore prevent to produce an accurate result to a load flow solution because of continuously change in high demand of power and generation [1]. When system operate in steady state condition, then load flow method gives the real and reactive power, voltages at each bus in power system [2]-[3]. Load flow calculations provide power flow and voltages for a specified buses of transmission system. For this calculation, we required for the analysis of steady state as well as dynamic performance of transmission system [4]. In load flow analysis iterative techniques are used. These iterative techniques are included Gauss Seidel and Newton's Raphson method [5]. In this era, wind energy is a kind of Renewable energy and becomes more and more important in many countries. Wind energy continues to be one of the fastest growing energy technologies and it looks set to become a major generator of electricity throughout the world [6]- [7]. The modeling and simulation were done using MATLAB simpcase toolbox for load flow [9]. Wind energy has its own characteristics, such as discreteness, randomness, and uncontrollability. For this reason, and in order to investigate the effects of wind farms at anyone bus of IEEE 14-bus system, adequate models must be used. Modeling of wind forms in the load flow analysis was presented by A. Fejj and et al which is extended to a large network in this work [10]. Power flow analysis was performed using Newton Raphson Method as the system considered is a transmission system [12]. This paper presents MATLAB Simulation and Load flow analysis of an enhanced IEEE 14-bus Transmission system with a wind farm system connected with anyone Bus of IEEE 14 Bus System. Meanwhile MATLAB Simulink technique is beneficial for showing how much the power at the bus can be increment before recognize voltage instability. Load flow analysis and MATLAB Simulink Technique are applied upon the IEEE 14-Bus transmission System.

# ASSUMPTION OF LOAD FLOW ANALYSIS

- Generator is modeled as complex power injection.
- Load will be modeled as constant complex power demand.
- Transmission line is modeled as  $\pi$  modeled or short transmission line.
- Frequency of supply is maintained constant.
- Lumped parameter model is used.
- No HVDC links are considered.

• Harmonics in supply are neglected because for every harmonic Ybus will be separately defined and we need to run separate analysis.

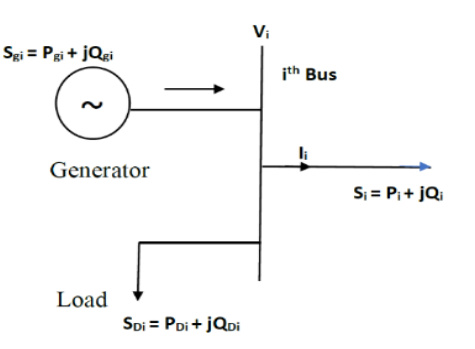

Fig. 1. Load flow of Bus system

### **II. BUS**

A bus is a junction at which one or more than one lines, loads and generators are connected in a power system. 4 quantities are associated with each bus or node. There is voltage amplitude( $|\vec{v}|$ ), active power (p), phase angle( $\theta$ ), and reactive power (q). In power flow study 2 out of 4 quantities are specified and the remaining 2 quantities are to be calculated. The buses are mainly classified into 4 categories, based on which two parameters are known [13]-[16].

# **A. Slack Bus (Swing Bus or References Bus)**

For the swing bus voltage magnitude( $|\vec{v}|$ ) and angle of voltage( $\delta$ )are known. Whereas, active power (p) and reactive power (q) are variables, which is obtained through the load flow solutions. Usually there is only one swing bus in a given power system. It is basically one of generator bus, which is made to take the additional active and reactive power to supply losses in power system transmission line

$$
\sum_{k=1}^{n} P_i = losses
$$

Generally, bus of largest generating station is selected as swing bus. Slack bus has zero drop or constant frequency due to zero drop only additional load demand can be meet out by slack bus.

#### **B. PQ Bus (Load Bus)**

In this type if bus, active power and reactive power are known. Therefore, a voltage magnitude  $(|\vec{v}|)$  and voltage angle  $(\delta)$ are unknown. The load buses are more common in po<mark>wer system ap</mark>proximately 85% bus are load bus. In this bus $P_{G_i}$ and $Q_{G_i}$ is either zero or not specified. It means no generator is connected to the bus voltage is allow to very within ±5%, so we have also limited for voltage is $P_Q$ bus violet, this limit. Then it is converted into  $P_v$  bus where  $|v| = violet$ limit.

#### **C. PV Bus (Generator Bus)**

In this bus always a generator is connected to it. P<sub>i</sub> and  $V_i$  are known whereas,  $Q_i$  and  $S_i$  are unknown. Approximately 10% bus are  $P_p$  bus. If  $P_p$  bus violet reactive power limit then it is converted into PQ Bus where  $Q_i = violet$ limit.

#### **D. Voltage Controlled Bus**

If a compensator is placed at any bus to limit the voltage, then it is said to be voltage-controlled bus. At voltage-controlled  $busp_i = 0$ ,  $|v_i|$  = constant, so voltage-controlled bus is considered as *PV* bus. For bus having fixed shunt reactor or capacitor is consider as *PQ.*

#### **III. METHODS**

#### **Newton's Raphson**

This method is a gradient method. For finding the solution of nonlinear algebraic equations we use derivatives of functions. This method has faster convergence than gauss Seidel method.

Let us assume a set of 2 nonlinear algebraic equation

$$
f_1(x_1, x_2) = k_1
$$
  
\n
$$
f_2(x_1, x_2) = k_2
$$
\n(1)

Let us assume initial value of unknown as  $x_1^0$ ,  $x_2^0$  and Let  $\Delta x_1^0$ ,  $\Delta x_2^0$  be the correction to be find to the initial values, give actual value, Therefore,

$$
f_1(x_1 + \Delta x_1^0, x_2 + \Delta x_2^0) = k_1
$$
  
\n
$$
f_2(x_1 + \Delta x_1^0, x_2 + \Delta x_2^0) = k_2
$$
\n(3)

Now, expanding this equation around the initial values, by Taylor's Series, We have,

$$
f_1(x_1^o, x_2^o) + \left[ \Delta x_1^o \left( \frac{\partial f_1}{\partial x_1} \right)^o + \Delta x_2^o \left( \frac{\partial f_1}{\partial x_2} \right)^o \right] + \text{higher order terms} = \mathbf{k}_1 \tag{5}
$$

after neglecting highe

$$
f_1(x_1^o, x_2^0) + \Delta x_1^o \left(\frac{\partial f_1}{\partial x_1}\right)^o + \Delta x_2^o \left(\frac{\partial f_1}{\partial x_2}\right)^o = k_1
$$
 (6)

Now, equation (8) and (9) can be written in matrix form

$$
\begin{pmatrix}\n\left(\frac{\partial f_1}{\partial x_1}\right)^o & \left(\frac{\partial f_1}{\partial x_2}\right)^o \\
\left(\frac{\partial f_2}{\partial x_1}\right)^o & \left(\frac{\partial f_2}{\partial x_2}\right)^o\n\end{pmatrix}\n\begin{pmatrix}\n\Delta x_1^o \\
\Delta x_2^o\n\end{pmatrix} =\n\begin{pmatrix}\nk_1 - f_1(x_1, x_2) \\
k_2 - f_2(x_1, x_2)\n\end{pmatrix}
$$
\n(7)

and,

$$
\begin{pmatrix}\n\Delta x_1^o \\
\Delta x_2^o\n\end{pmatrix} = \begin{pmatrix}\n\left(\frac{\partial f_1}{\partial x_1}\right)^o & \left(\frac{\partial f_1}{\partial x_2}\right)^o \\
\left(\frac{\partial f_2}{\partial x_1}\right)^o & \left(\frac{\partial f_2}{\partial x_2}\right)^o\n\end{pmatrix}^{-1} \begin{pmatrix}\nk_1 - f_1(x_1, x_2) \\
k_2 - f_2(x_1, x_2)\n\end{pmatrix}
$$
\n(8)

where, 
$$
\begin{pmatrix} \left(\frac{\partial f_1}{\partial x_1}\right)^0 & \left(\frac{\partial f_1}{\partial x_2}\right)^0 \\ \left(\frac{\partial f_2}{\partial x_1}\right)^0 & \left(\frac{\partial f_2}{\partial x_2}\right)^0 \end{pmatrix}
$$
 is Jacobian matrix,  
\n $\begin{pmatrix} k_1 - f_1(x_1, x_2) \\ k_2 - f_2(x_1, x_2) \end{pmatrix}$ 

$$
\begin{pmatrix} \Delta x_1^0 \\ \Delta x_2^0 \end{pmatrix}
$$
 is correction vector,  $\begin{pmatrix} k_1 - f_1(x_1, x_2) \\ k_2 - f_1(x_1, x_2) \end{pmatrix}$  is mismatch vector

Similarly,

$$
\begin{pmatrix}\n\Delta x_1^o \\
\Delta x_2^o \\
\vdots \\
\Delta x_n^o\n\end{pmatrix} = \begin{pmatrix}\n\left(\frac{\partial f_1}{\partial x_1}\right)^o & \left(\frac{\partial f_1}{\partial x_2}\right)^o & \cdots & \left(\frac{\partial f_1}{\partial x_2}\right)^o \\
\left(\frac{\partial f_2}{\partial x_1}\right)^o & \left(\frac{\partial f_2}{\partial x_2}\right)^o & \cdots & \left(\frac{\partial f_2}{\partial x_2}\right)^o \\
\vdots & \vdots & \cdots & \vdots \\
\left(\frac{\partial f_n}{\partial x_n}\right)^o & \left(\frac{\partial f_n}{\partial x_2}\right)^o & \cdots & \left(\frac{\partial f_2}{\partial x_2}\right)^o\n\end{pmatrix} \begin{pmatrix}\nk_1 - f_1(x_1, x_2) \\
k_2 - f_2(x_1, x_2) \\
\vdots \\
k_n - f_n(x_1, x_2)\n\end{pmatrix}
$$
\n(9)

 *Newton's Raphson for load Flow*

Using equation (4) and (5), real power is known at both PV & PQ buses and Reactive power at PQ buses

 $\boldsymbol{\eta}$ 

$$
P_i = \sum_{k=1}^{N} |Y_{ik}| |V_i| |V_k| \cos(\theta_{ik} + \delta_k - \delta_i)
$$

And,

$$
\therefore P_i = P_i(|V_i|, \delta_i) \tag{10}
$$

$$
Q_i = -\sum_{k=1}^{n} |Y_{ik}||V_i||V_k| \sin(\theta_{ik} + \delta_k - \delta_i)
$$

$$
\therefore Q_i = Q_i(|V_i|, \delta_i) \tag{11}
$$

$$
\text{If } \Delta P_i = P_{i(sp)} - P_{i(cal)} \tag{12}
$$

and, 
$$
\Delta Q_i = Q_{i(sp)} - Q_{i(cal)}
$$
 (13)

Where, the subscript 'sp' and 'cal' denote the specified and calculated values respectively.

Now, using equation (12), It can be written as,

$$
\begin{pmatrix} P_{i(sp)} - P_{i(cal)} \ Q_{i(sp)} - Q_{i(cal)} \ Q_{i(FV+2PQ)x1} \end{pmatrix} = \begin{pmatrix} \left(\frac{\partial P_1}{\partial \delta_1}\right) & \left(\frac{\partial P_1}{\partial |V_i|}\right) \\ \left(\frac{\partial Q_2}{\partial \delta_1}\right) & \left(\frac{\partial Q_2}{\partial |V_i|}\right) \\ \left(\frac{\partial Q_2}{\partial |V_i|}\right) & \left(\frac{P_{i(FV+2PQ)x(PV+PQ)}}{P_{i(FV+2PQ)x(PV+PQ)}} \end{pmatrix} \begin{pmatrix} \Delta \delta_i \\ \Delta |V_i| \end{pmatrix} \begin{pmatrix} 14 \end{pmatrix}
$$

$$
\begin{pmatrix}\n\Delta P_i \\
\Delta Q_i\n\end{pmatrix}_{(PV+2PQ)x1} = \begin{pmatrix}\nJ_1 & J_2 \\
J_3 & J_4\n\end{pmatrix}_{(PV+2PQ)x(PV+PQ)} \begin{pmatrix}\n\Delta \delta_i \\
\Delta |V_i|\n\end{pmatrix}_{(PV+2PQ)x1}
$$
\n(15)

Where,

$$
\begin{pmatrix} \Delta P_i \\ \Delta Q_i \end{pmatrix}
$$
 is mismatch vector,  $\begin{pmatrix} J_1 & J_2 \\ J_3 & J_4 \end{pmatrix}$  is Jacobian matrix and  $\begin{pmatrix} \Delta \delta_i \\ \Delta |V_i| \end{pmatrix}$  is correction vector

and, 
$$
J_1 = \left(\frac{\partial P_1}{\partial \delta_1}\right)_{(PV+PQ)x(PV+PQ)}, J_2 = \left(\frac{\partial P_1}{\partial |V_i|}\right)_{(PV+PQ)x(PQ)}, J_3 = \left(\frac{\partial Q_2}{\partial \delta_1}\right)_{(PQ)x(PV+PQ)},
$$

 $J_4 = \left(\frac{\partial Q_2}{\partial U}\right)$  $\frac{\partial}{\partial |V_i|}$  $(PQ)x(PQ)$ are submatrix of Jacobian matrix.

Now, the Submatrices of diagonal element are calculated by differentiating, equation (13) and (14) with respect to δ and |*V*|.

# *Procedure of Transmission Line Parameter Calculation*

Length calculation of the transmission line between Bus-1 to Bus-2 is shown.

$$
x=0.05917, R=0.01938, \frac{B}{2}=0.0264 \Leftrightarrow B=0.0264 \times 2
$$

Length of transmission Line = 
$$
\left(\frac{\sqrt{x} \times \sqrt{B}}{2\pi f}\right) \times (velocity of light in km/sec())
$$

Length of transmission line 
$$
=\frac{\sqrt{x} \times \sqrt{B}}{2\pi f} \times \nu = \frac{\sqrt{0.05917} \times \sqrt{0.02640 \times 2}}{2 \times \pi \times 50} \times 3 \times 10^5 = 53.375
$$
 Km

 $\mathcal{A}$  . The set of  $\mathcal{A}$ 

## *Transmission Line Parameter Calculation*

The value specified in datasheet are in per unit (*pu*). In Simulink model, we enter the actual value/km and also enter the length of the line.

# *Transmission Line length Calculation.*

For Line connecting between Bus-1 and Bus-2 with the base value -

$$
v_b = 230kV, s_b = 100MVA, R = 0.01938, x = 0.05917, \frac{B}{2} = 0.02640, \Leftrightarrow B = 0.02640 * 2
$$
  
Length =  $\left(\frac{\sqrt{x} \times \sqrt{B}}{2\pi f}\right) \times (velocity of lightinkm/sec())$ 

Length = 
$$
\left(\frac{\sqrt{0.05917} \times \sqrt{0.02640 \times 2}}{2\pi \times 50}\right) \times (3 \times 10^5) = 53.375
$$
 Km

## **Positive and Zero Sequence Resistance Calculation**

 $Z_{base} = R_{base} = X_{base}$ ,  $R_{actual} = R_{base} \times R$ 

$$
R_{base} = X_{base} = \left(\frac{v_b^2}{s_b}\right) = \left\{\frac{(230 \times 10^3)^2}{100 \times 10^6}\right\} = 529
$$

$$
R_{actual} = 529 \times 0.01938 = 10.252 \Omega
$$

$$
R_{(a/km)} = \frac{R_{actual}}{LineLength} = \frac{10.252}{53.375} \Omega/km = 0.19279 \Omega/km
$$

$$
R_0 = 3 \times R = 0.576(\Omega/km)
$$

# *Positive and Zero Sequence Inductance Calculation*

 $x_{actual} = x_{base} \times x_{pu},$   $x_{actual} = 529 \times 0.05917 = 31.3 \Omega$ 

 $x_{actual}$  is actual Inductive reactor but we have to find

$$
L_{actual} = \frac{x_{actual}}{2\pi f} = \frac{31.3}{2\pi \times 50} = 0.0996
$$

 $L(H/km) = \frac{L_{actual}}{L_{total}}$  $\frac{L_{actual}}{Length} = \frac{0.0996}{53.375}$  $\frac{0.0996}{53.375}$  = 1.868 × 10<sup>-3</sup>H/km,  $L_0$  = 3 ×  $L_1$  = 3 × 1.868 × 10<sup>-1</sup>H/km

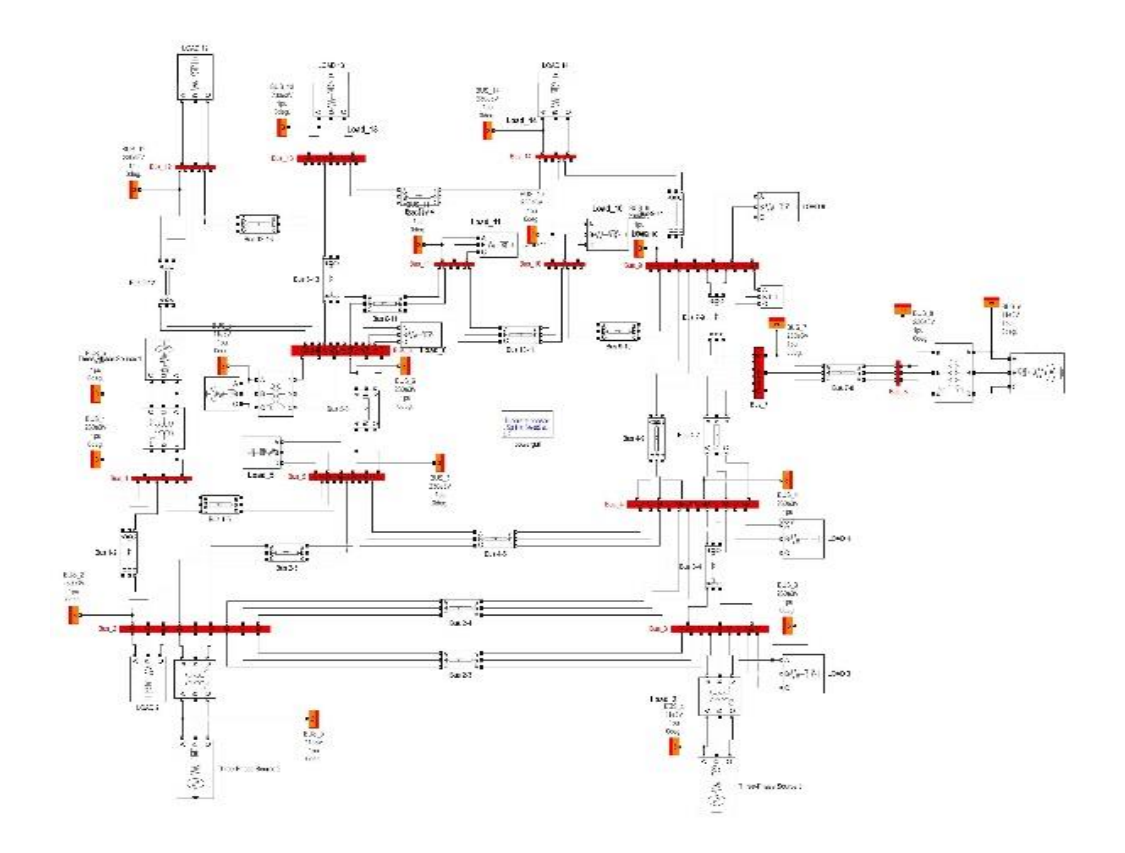

Fig 2. MATLAB Simulink of IEEE 14 bus system

Table 1. : - Line Data – IEEE 14 bus system

| Line                     | From<br>Bus              | To<br><b>Bus</b> | Line impedance(p.u) |               | Half Line                    |
|--------------------------|--------------------------|------------------|---------------------|---------------|------------------------------|
| Number                   |                          |                  | Resistance(pu)      | Reactance(pu) | Charging<br>Susceptance (pu) |
| 1                        | 1                        | $\overline{2}$   | 0.01938             | 0.05917       | 0.02640                      |
| $\overline{\mathcal{L}}$ | 1                        | 5                | 0.05403             | 0.22304       | 0.02190                      |
| 3                        | $\overline{\phantom{a}}$ | 3                | 0.05811             | 0.19797       | 0.01870                      |
| 4                        | $\mathfrak{p}$           | 4                | 0.05695             | 0.17632       | 0.02460                      |
| 5                        | $\mathfrak{p}$           | 5                | 0.04699             | 0.17389       | 0.01710                      |
| 6                        | 4                        | 5                | 0.01337             | 0.04213       | 0.00650                      |
| 7                        | 3                        | 4                | 0.06703             | 0.17105       | 0.01740                      |
| 8                        | 4                        | 7                | 0.12711             | 0.27038       | 0.02500                      |
| 9                        | 4                        | 9                | 0.08205             | 0.19207       | 0.02200                      |
| 10                       | 5                        | 6                | 0.00010             | 0.0059        | 0.00260                      |
| 11                       | 6                        | 11               | 0.09498             | 0.1989        | 0.02000                      |
| 12                       | 6                        | 12               | 0.12291             | 0.25581       | 0.01880                      |
| 13                       | 6                        | 13               | 0.06615             | 0.13027       | 0.01920                      |

**JETIR1902G58 Journal of Emerging Technologies and Innovative Research (JETIR)** [www.jetir.org](http://www.jetir.org/) **431**

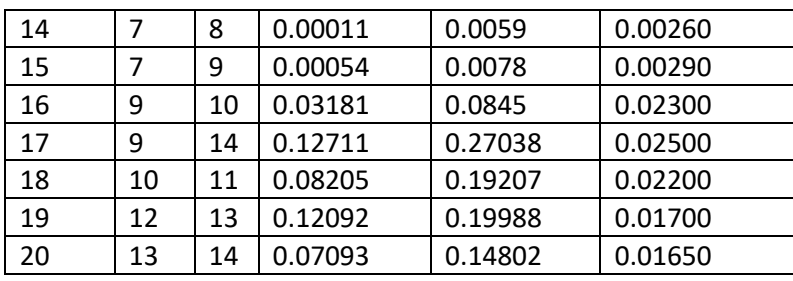

*Positive and Zero Sequence Capacitance Calculation*

$$
B_{actual} = B_{base} \times B_{pu}
$$

$$
B_{base} = \left(\frac{s_b}{v_b^2}\right) = \frac{100 \times 10^6}{(230 \times 10^3)^2} = 1.890 \times 10^{-3}
$$

 $\pmb{B}_{actual} = 1.890 \times 10^{-3} \times 0.02640 \times 2 = 9.863 \times 10^{-5}$ 

$$
C_{actual} = \frac{B_{actual}}{2\pi f} = \frac{9.863 \times 10^{-5}}{2\pi \times 50} = 3.139 \times 10^{-7} F
$$
  
(F/km) = 
$$
\frac{C_{actual}}{LineLength} = \frac{3.139 \times 10^{-7}}{53.375} F/km = 5.8819 \times 10^{-9} F/km
$$
  

$$
C_0 = 3 \times 5.8819 \times 10^{-9} F/km = 1.76 \times 10^{-8} F/km
$$

Similarly, all buses values are calculated by same process, which is shown in below table 2.

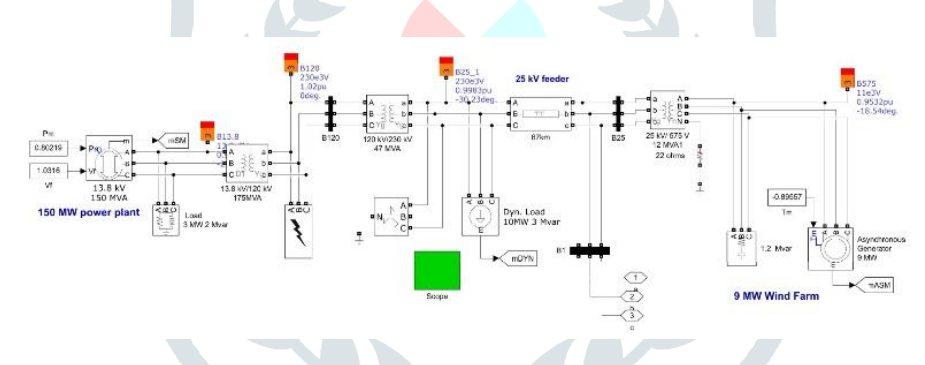

Fig 3. MATLAB Simulink of Wind Farm System at anyone bus of IEEE 14 bus Transmission System

| Line           | From           | To  | $R_{actual}/Km$ | $R_{actual}/Km$ | $C_{actual}/Km$ |  |  |  |
|----------------|----------------|-----|-----------------|-----------------|-----------------|--|--|--|
| No.            | Bus            | Bus |                 |                 |                 |  |  |  |
| 1              | 1              | 2   | 0.19200         | 1.868e-3        | 5.881e-9        |  |  |  |
| $\overline{2}$ | $\mathbf{1}$   | 5   | 0.30280         | 3.979e-3        | 2.790e-9        |  |  |  |
| 3              | $\overline{2}$ | 3   | 0.33860         | 3.988e-3        | 2.734e-9        |  |  |  |
| 4              | 2              | 4   | 0.34560         | 3.360e-3        | 3.350e-9        |  |  |  |
| 5              | 2              | 5   | 0.33860         | 3.988e-3        | 3.017e-9        |  |  |  |
| 6              | 3              | 4   | 0.48250         | $3.920e-3$      | 2.830e-9        |  |  |  |
| 7              | 4              | 5   | 0.31854         | $3.190e-3$      | 3.470e-9        |  |  |  |
| 8              | 4              | 7   | 0.60550         | 4.120e-3        | 2.710e-9        |  |  |  |
| 9              | 4              | 9   | 0.4944          | 3.680e-3        | 3.100e-9        |  |  |  |
| 10             | 5              | 6   | 0.0001          | 4.198e-3        | 2.780e-9        |  |  |  |
| 11             | 6              | 11  | 0.58980         | $3.932e-3$      | 2.825e-9        |  |  |  |
| 12             | 6              | 12  | 0.98180         | 6.500e-3        | 3.416e-9        |  |  |  |
| 13             | 6              | 13  | 0.51810         | 3.248e-3        | 3.420e-9        |  |  |  |
| 14             | 7              | 8   | 0.01100         | 1.878e-3        | 2.957e-9        |  |  |  |

Table 2. Line Data (in actual value) – IEEE 14 bus system

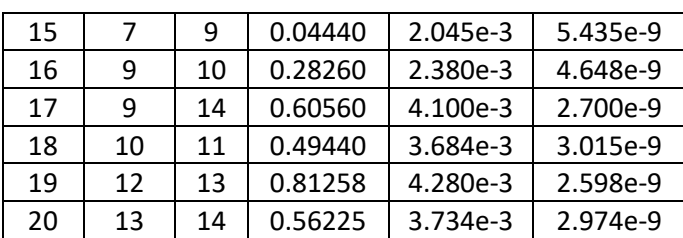

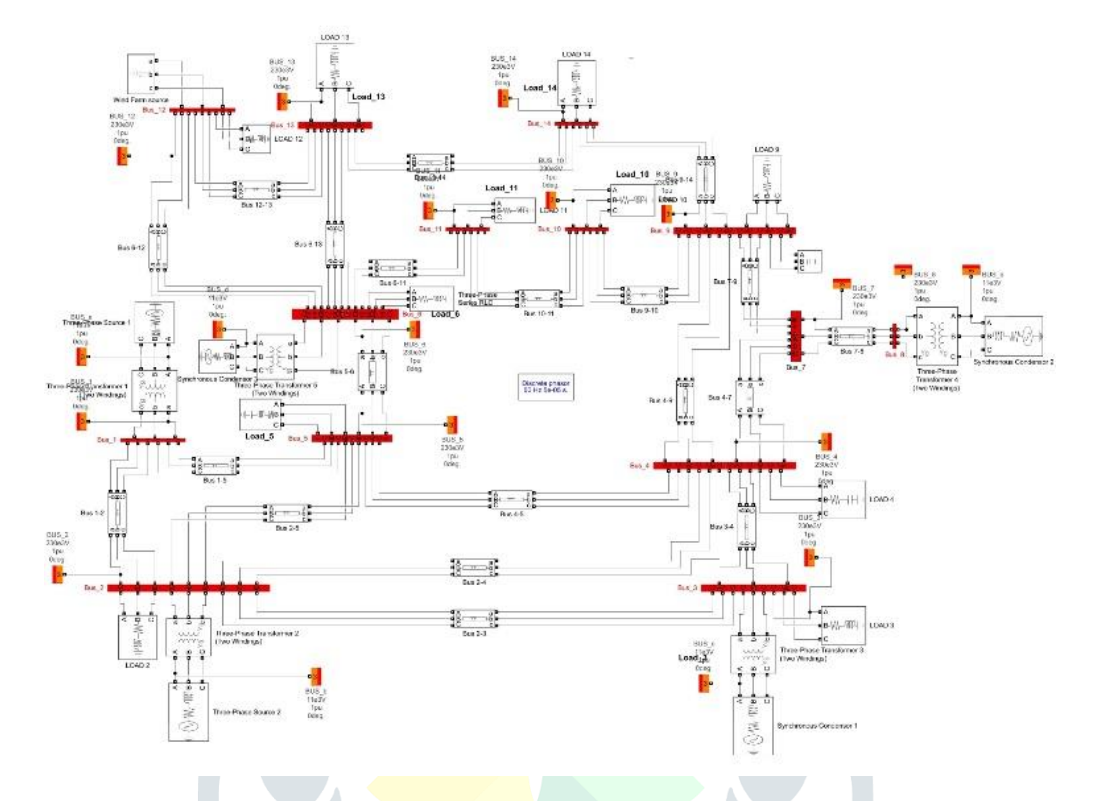

Fig 4. MATLAB Simulink of IEEE 14 bus transmission system using Wind Farm at anyone bus of I IEEE 14 bus Transmission System

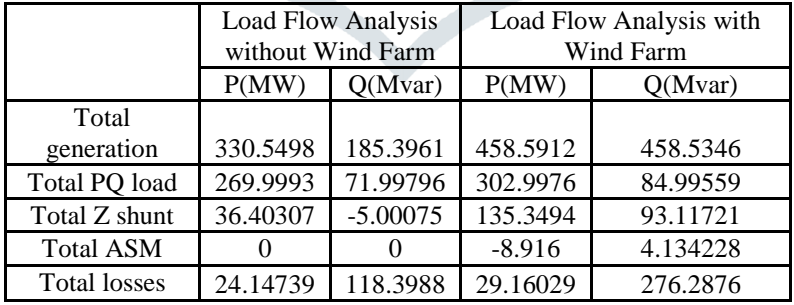

Table 3. Comparison table of IEEE 14 bus system and Enhanced IEEE 14 bus system

# **IV. CONCLUSION**

In this paper, firstly we have calculated the value of power generation on 14 bus system. For this calculation, we use Newton Raphson method because Newton Raphson method is the best method for solving quadratic equations for large system. This method is fast convergence and calculation time is less than other method. After this for enhancing the value of power generation of IEEE 14 bus system we connect the wind farm on this system because wind farm plays an important role in electric power generation. After calculating the value with wind farm using synchronous generator and asynchronous generator. We can see the above value with and without wind farm power generation value. We can say that after connecting the wind farm power generation value is increased and loss is very low respect to without wind farm, so our system performance is enhanced after using Wind farm on IEEE 14 bus system.

## **REFERENCES**

- **[1]** W.D.Stevenson Jr., "Elements of power system analysis" (1982) McGraw-Hill, 4th edition.
- **[2]** Partha.Sarthee Bhowmik, Rajan D.V and P.S. Bose "Load Flow Analysis: An Overview" World Academy of Science, Engineering and Technology 63 2012.
- **[3]** Glenn W stagg, and I. Stagg, "Computer Methods in Power System Analysis".
- **[4]** P. Kundur, J. Paserba, V. Ajjarapu, G. Anderson, A. Bose, C.A. Canizares, N. Hatziarg Yfiou, D. Hill, A. Stankovic, C. Taylor, T. Van Cutsem and V. Vittal, "Definition and Classification of Power System Instability," IEEE Trans. On power system. Vol. 19, No.2, pp.1387-1401, May 2004.
- **[5]** Dharamjit and D.K Tanti "Power Flow Analysis on IEEE 30 Bus System", Nov. 2012, International Journal of Scientific and Research Publications, Vol.2, 11.
- **[6]** J.A.D. Navarro, Yuri Ulianov Lopez, "Small Signal Stability analysis of wind turbines with squirrel cage induction generators,"2018, IEEE International Conference on Transmission and Distribution Conference and Exposition pp. 1 – 10.
- **[7]** J. Slootweg and W. Kling, "Is the answer blowing in the wind?" IEEE Power and Magazine, vol. 1, pp. 26 33, November – December 2003.
- **[8]** I.M. Solihin, R.H.G. Tan, R.S. Arvin, A.M.A. Ammar and F. Heltha, "Modeling and control design for rotary crane system using MATLAB Simscape Toolbox.", 2014 IEEE 5th Control and System Graduate Research Colloquium, Aug 2014.
- **[9]** Yong. Chi, Yanh. Liu, H. Dai and Weish. Wang, "Impact of large-scale wind farm integration on power system transient stability," 4th International Conference on Electric Uitlity Deregulation and Restructuring and Power Technolgies, 2011 pp. 1301 - 1305.
- **[10]**A. Feij' oo and J. Cidras, "Modeling of wind farms in the load flow analysis," IEEE Transactions on Power Systems, vol. 15, no. 1, pp. 110 – 115, 2000.
- **[11]**C.Subramani, S. S. Dash H. Kiran and V. Kumar, "Implementation of line Stability Index for Contingency Analysis and Screening in Power Systems", November 2012, Vol 8 No. 4, 585-590.
- **[12]**C. E. Hart and William.F Tinney(1967) "Power Flow Solution by Newton's Method, IEEE Transactions on Power Apparatus and systems", Vol. PAS-86, pp.1449-1460.
- **[13]**Ashfaq Hussain, "Electrical Power System", (CBS Publication, 5th edition 2009).
- **[14]**D.P. Kothari and I.J. Nagrath, "Modern Power System Analysis", (Tata McGraw-HILL Publication, 4th Edition, 2011).
- **[15]**W.D. Paterson and Alan E. Guile, 'Electrical power systems, Vol 2', Pergamon Press, 1977, 2nd edition,
- **[16]**A. Nasar Syed. "Power System Representation." Electric power systems. 1990, 1st edition. McGraw-Hill, pp.14.
- **[17]**N. Rajaei, M. H. Ahmed and M. M. A. Salama, "A novel Newton-Raphson algorithm for power flow analysis in the presence of constant current sources," *2016 IEEE/PES Transmission and Distribution Conference and Exposition (T&D)*, Dallas, TX, USA, 2016, pp. 1-5,.
- **[18]** J. Singh and Y. P. Verma, "Power flow management for grid stability using TCSC device," *2018 IEEE 8th Power India International Conference (PIICON)*, Kurukshetra, India, 2018.
- **[19]**U. Princy, S. Jaseena, S. Sreedharan and S. Sreejith, "Voltage stability analysis of power system network integrated with renewable source and SVC," *2017 Innovations in Power and Advanced Computing Technologies (i-PACT)*, Vellore, India, 2017.
- **[20]**S.M. Moghaddas-Tafreshi and E. Mashhour, "Distributed generation modeling for power flow studies and a three-phase unbalanced power flow solution for radial diatribution systems considering distributed generation", Electric Power Systems Research, vol. 79, no. 4, pp. 680-686, Apr. 2009.
- **[21]**F. Schäfer and M. Braun, "An efficient open-source implementation to compute the jacobian matrix for the Newton-Raphson power flow algorithm," 2018 IEEE PES Innovative Smart Grid Technologies Conference Europe (ISGT-Europe), Sarajevo, Bosnia and Herzegovina, 2018
- **[22]**S. Ashfaq, D. Zhang and T. N. Malik, "Sequence Components Based Three-Phase Power Flow Algorithm with Renewable Energy Resources for A Practical Application," 2018 Australasian Universities Power Engineering Conference (AUPEC), Auckland, New Zealand, 2018.
- **[23]**P. Bannykh, S. Lozhkin, N. Mukhlynin, A. Pazderin and O. Malozemova, "Distribution Grid Power Flow Algorithm Based On Power-Energy Flow Model," 2018 IEEE 59th International Scientific Conference on Power and Electrical Engineering of Riga Technical University (RTUCON), Riga, Latvia, 2018.
- **[24]**C. Huang, "Two RX Models of Doubly-Fed Induction Generators for Load Flow Analysis," 2018 2nd IEEE Conference on Energy Internet and Energy System Integration (EI2), Beijing, China, 2018.
- **[25]**Hui Yang, Fushuan Wen and Liping Wang, "Newton-Raphson on power flow algorithm and Broyden Method in the distribution system," 2008 IEEE 2nd International Power and Energy Conference, Johor Bahru, 2008, pp. 1613-1618.